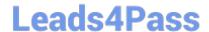

# C2070-448<sup>Q&As</sup>

IBM Content Collector (ICC) v2.2

# Pass IBM C2070-448 Exam with 100% Guarantee

Free Download Real Questions & Answers PDF and VCE file from:

https://www.leads4pass.com/c2070-448.html

100% Passing Guarantee 100% Money Back Assurance

Following Questions and Answers are all new published by IBM Official Exam Center

- Instant Download After Purchase
- 100% Money Back Guarantee
- 365 Days Free Update
- 800,000+ Satisfied Customers

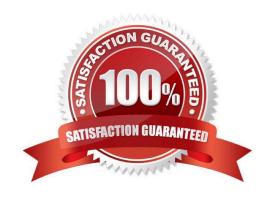

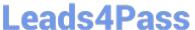

#### **QUESTION 1**

Which ICC Windows Services are started and stopped automatically by the ICC Task Routing Engine? (Choose two.)

- A. ICC Web ApplicationService
- B. ICC Information Center Service
- C. ICCMetadata Form Database Service
- D. All configured and installed Email, File System Source and SharePoint Connector Services
- E. All configured and installed repository Connector Services (IBM FileNet P8, IBM Content Manager).

Correct Answer: DE

#### **QUESTION 2**

When is the IBM FileNet P8 Connector definition created?

- A. During the software installation process.
- B. During the installation of the prerequisites.
- C. When you run the Initial Configuration wizard.
- D. When opening Configuration Manager for the first time.

Correct Answer: C

#### **QUESTION 3**

If the default ports for the ICC web application are already in use, which WebSphere Application Server configuration file needs to be modified to change the port numbers?

- A. key.p12
- B. web.xml
- C. notes.ini
- D. portdef.props

Correct Answer: D

#### **QUESTION 4**

During the installation and configuration of the IBM FileNet P8 connector, ICC deploys classes and other items to the target server. Which of these configuration objects is NOT automatically installed to IBM

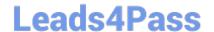

# https://www.leads4pass.com/c2070-448.html

2024 Latest leads4pass C2070-448 PDF and VCE dumps Download

- FileNet P8?

  A. ICCMail2
- B. ICCSharepoint2
- C. ICCFileInstance2
- D. ICCMailInstance2

Correct Answer: B

#### **QUESTION 5**

To enable templates remotely, the ID provided must have what access level to the mail template?

- A. Editor
- B. Owner
- C. Manager
- D. Super User

Correct Answer: C

#### **QUESTION 6**

If you choose the "Collect from a trigger mailbox" option in the interactive email archival taskroute collector, you must also do which of the following?

- A. Specify the trigger mailbox in the General Settings client configuration tab.
- B. Ensure the "Ignore items previously processed" collector option is selected.
- C. Specify the trigger mailbox as a custom search expression in the collector filter.
- D. For Lotus Domino, ensure the ICC-enabled mail template has been applied to the trigger mailbox.

Correct Answer: A

#### **QUESTION 7**

In the "Metadata Web Application" section, the "User ID" and "Password" settings must match those in which two locations? (Choose two.)

- A. derby.properties file
- B. Metadata Form Definition
- C. Metadata Form Template

# Leads4Pass

### https://www.leads4pass.com/c2070-448.html

2024 Latest leads4pass C2070-448 PDF and VCE dumps Download

- D. Metadata Form Connector
- E. Configuration Web Service

Correct Answer: AD

#### **QUESTION 8**

Which of the following is NOT required when performing a change in message queue directory for the SMTP Receiver?

- A. Enabling SMTP Authentication.
- B. Stopping and starting the SMTP Receiver service.
- C. Making sure that no active antivirus scans are running on the selected directory.
- D. Selecting a directory where STMP Receiver stores the emails processed by SMTP connector.

Correct Answer: A

#### **QUESTION 9**

What is a purpose of installing the Content Collector Notes Client Extension?

- A. To search the archived emails.
- B. To enable the stubbing of emails after archive.
- C. To avoid authentication to search archived emails.
- D. To enable automatic document retrieval on the client.

Correct Answer: D

#### **QUESTION 10**

When are Blacklist entries automatically deleted?

- A. When the document is modified.
- B. When the document processes successfully.
- C. When the document reaches the expiration date.
- D. When the document is removed from the mailbox.

Correct Answer: B

#### **QUESTION 11**

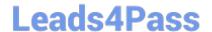

## https://www.leads4pass.com/c2070-448.html

2024 Latest leads4pass C2070-448 PDF and VCE dumps Download

Where is the Content Collector Outlook Extension installed?

- A. On the ICC Server only.
- B. On the Exchange Server.
- C. On the client workstations only.
- D. On the client workstations and ICC Server.

Correct Answer: C

#### **QUESTION 12**

With IBM Content Manager, the model file contains attributes to include when an Item Type is indexed. When is the model file accessed?

- A. When an Item Type is created.
- B. When indexing occurs on an Item Type.
- C. When content is added to the Item Type.
- D. When a search is performed on the Item Type.

Correct Answer: A

#### **QUESTION 13**

Which of the following can be configured for audit logs?

- A. Local audit logging or remote audit logging.
- B. Audit log folder location and audit log security.
- C. Maximum size (in KB) and retention (in days).
- D. One log per collector and one log folder per collector.

Correct Answer: C

#### **QUESTION 14**

ICC uses a Lotus Notes address book to resolve mailbox IDs. How is it configured using the ICC Configuration Manager?

A. In the "address" tab of each collector task within mail archiving tasks, under "address book usage", select either of "Public" or "Private".

B. In the "address" tab of the Lotus Notes email connector, under "address book usage", select "Public".

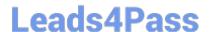

# https://www.leads4pass.com/c2070-448.html

2024 Latest leads4pass C2070-448 PDF and VCE dumps Download

C. In the "address" tab of the Lotus Notes email connector, enter the host name of the active directory server to be used.

D. Modify the location of the Notes address book to the notes.ini file, that is used by ICC, identified by the tab "connection" of the Lotus Notesemail connector.

Correct Answer: B

#### **QUESTION 15**

Which string combination is correct for verifying ICC configuration web service?

A. https://:11443/AFUConfig/Configuration? type=ibm.ctms.webApplicationandunique=default

B. https://:11443/AFUConfig/Configuration? type=ibm.ctms.configWebServiceandunique=hostname

C. https://:11443/AFUConfig/Configuration? type=ibm.ctms.configWebServiceandunique=default

D. https://:11443/AFUConfig/Configuration? type=ibm.ctms.configWebApplicationandunique=default

Correct Answer: C

Latest C2070-448 Dumps

C2070-448 Exam Questions

C2070-448 Braindumps